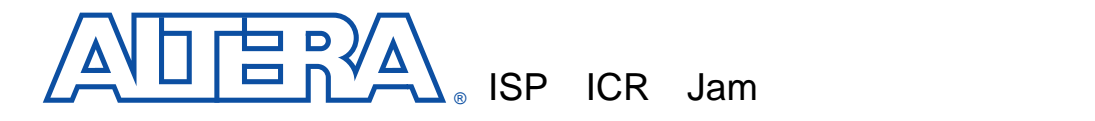

**1998 10** 月 **ver.3.0 Application Note 88**

MAX® 9000 MAX 9000A MAX 7000A MAX 7000AE MAX 7000S  $FLEX^{\circledast}$  10K

ICR
NET THE ROM FLASH

 $ISP$ 

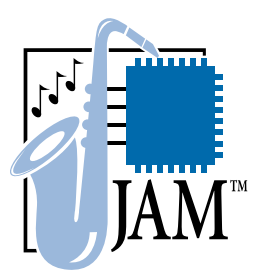

Jam™ ISP IEEE Std. 1149.1 JTAG Joint Test<br>ISP Action Group Jam Player Jam http://www.jamisp.com Jam  $\text{Jam}$  $\mathsf{Jam}\xspace$ <u>Jam Jaman (.jbc) はんしゃ</u>  $\sum$  Jam ISP ■ エンベデッド・システムの構成と要求される機能 ■ Jam Jam Pro-gramming &  $\mathbb{F}^2$  $Test$  Language Specification ISP ICR

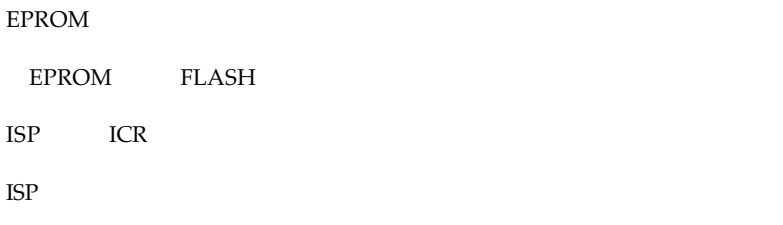

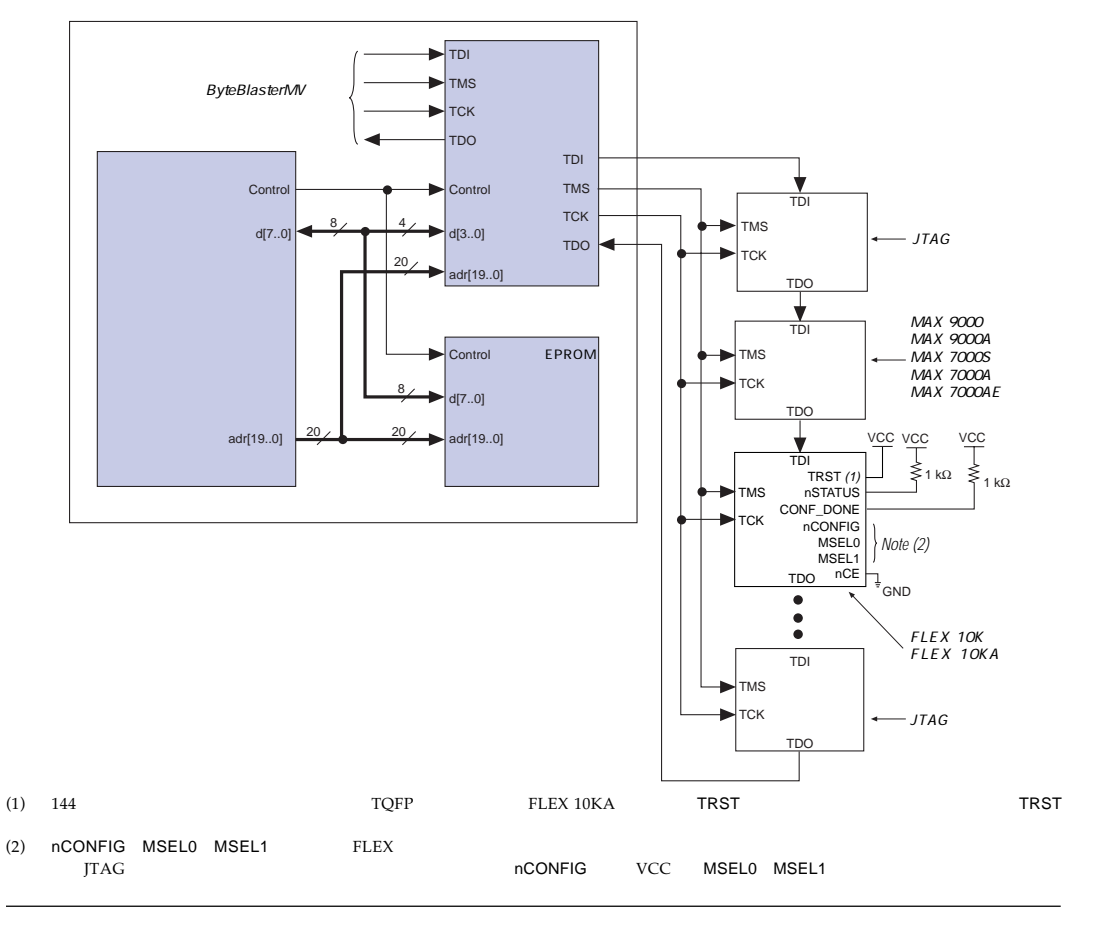

EPROM

PLD JTAG

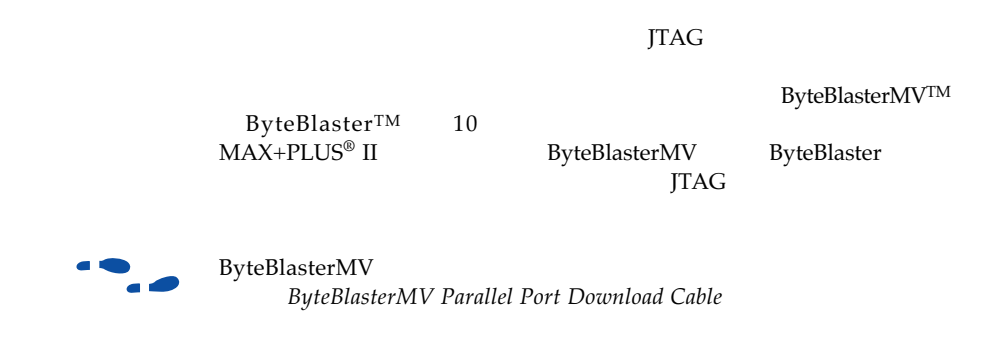

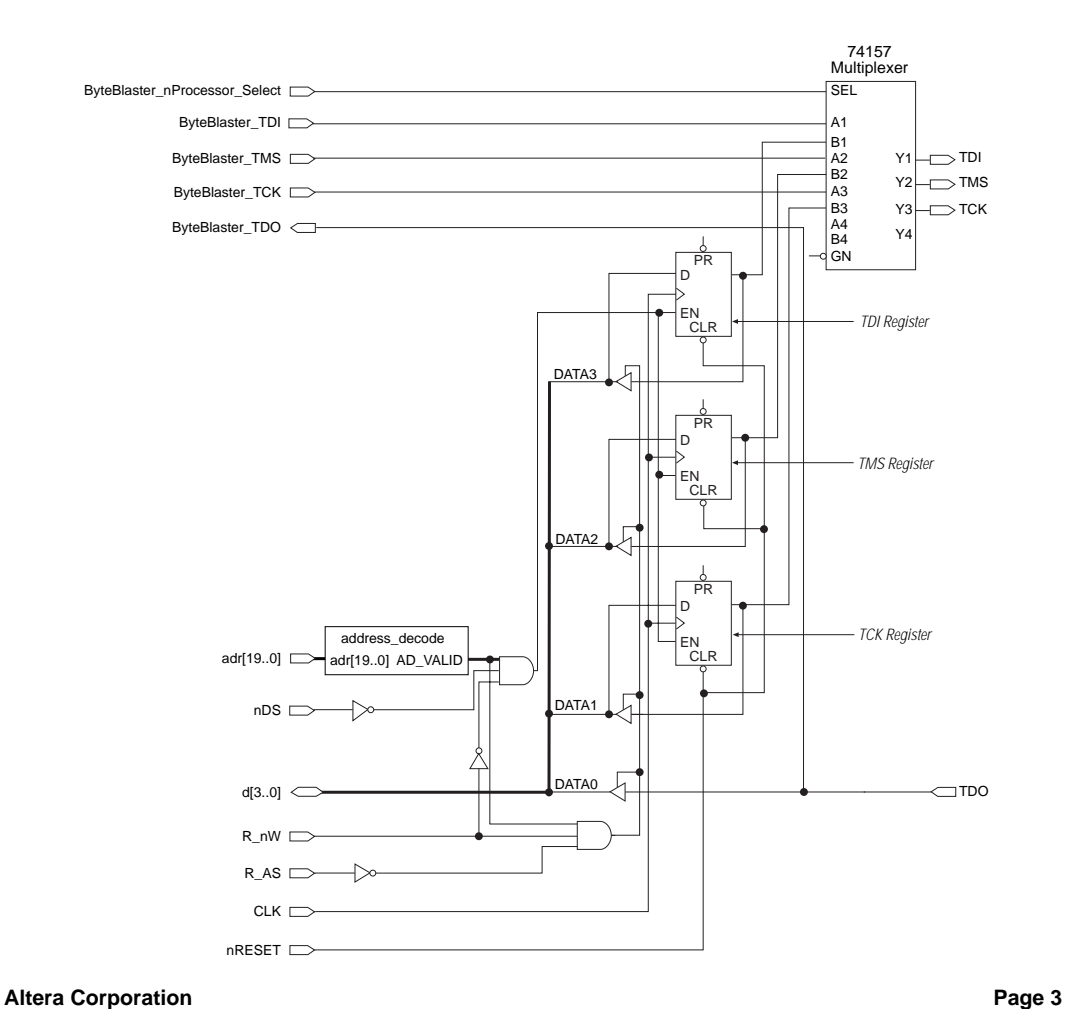

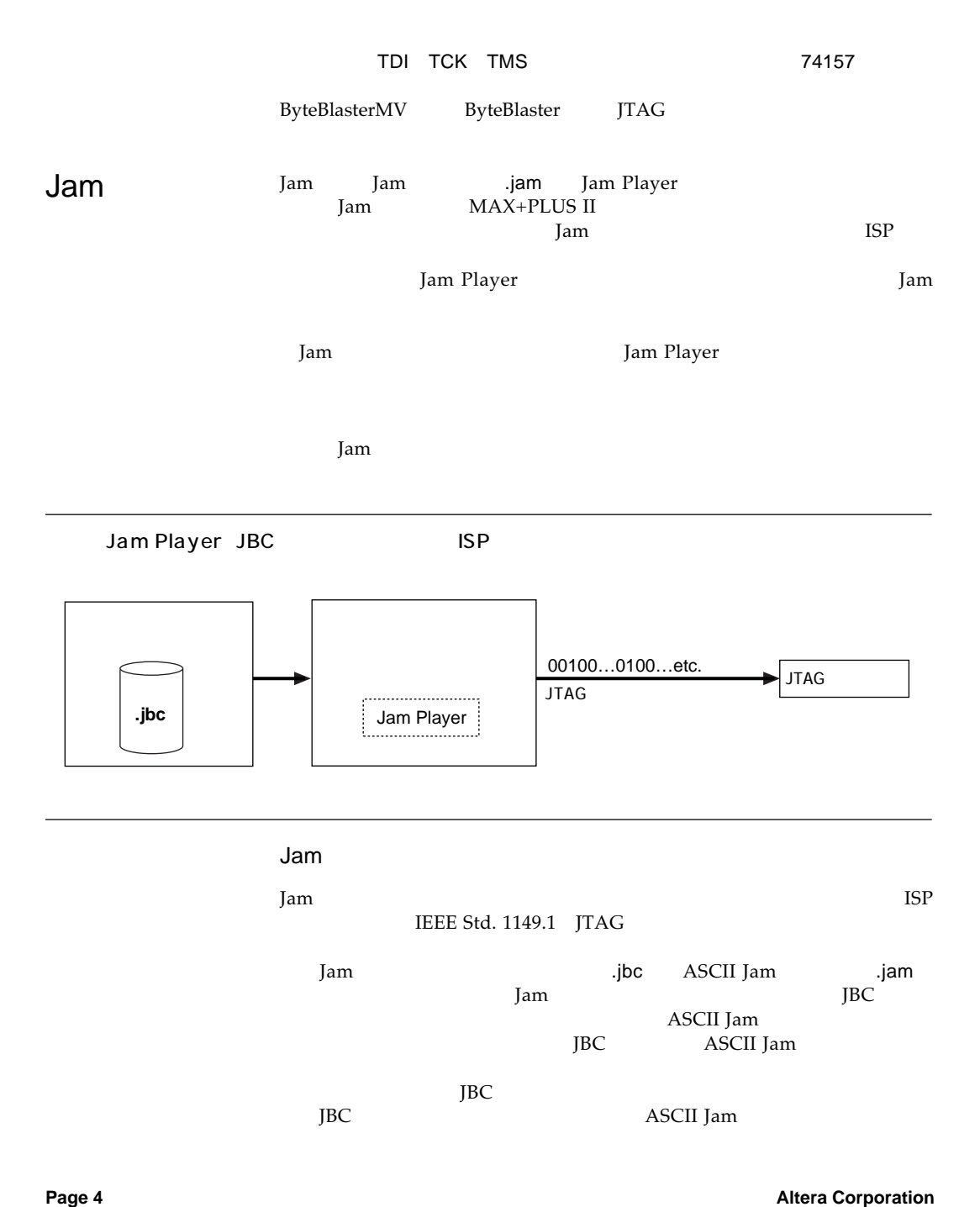

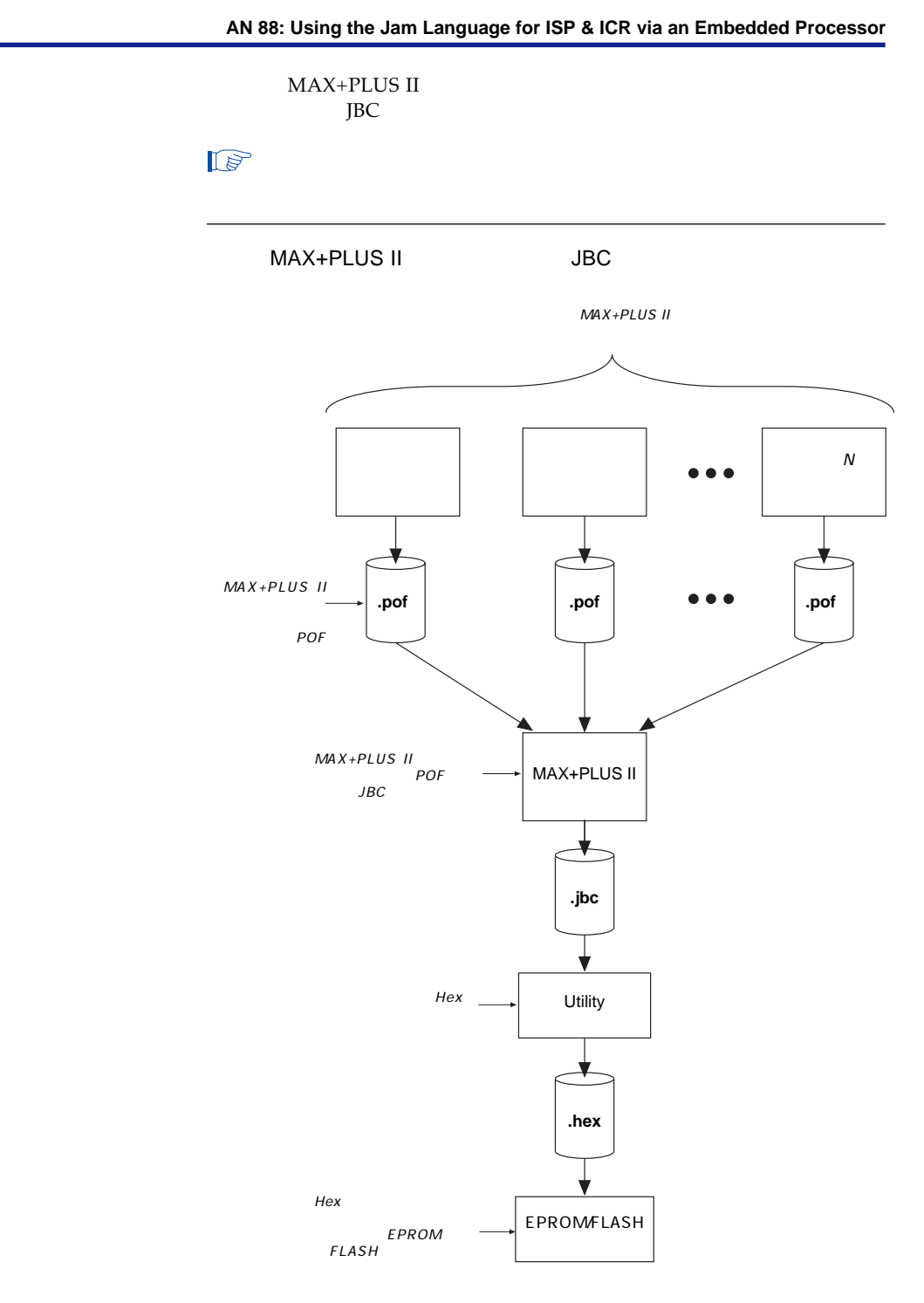

**Altera Corporation Page 5**

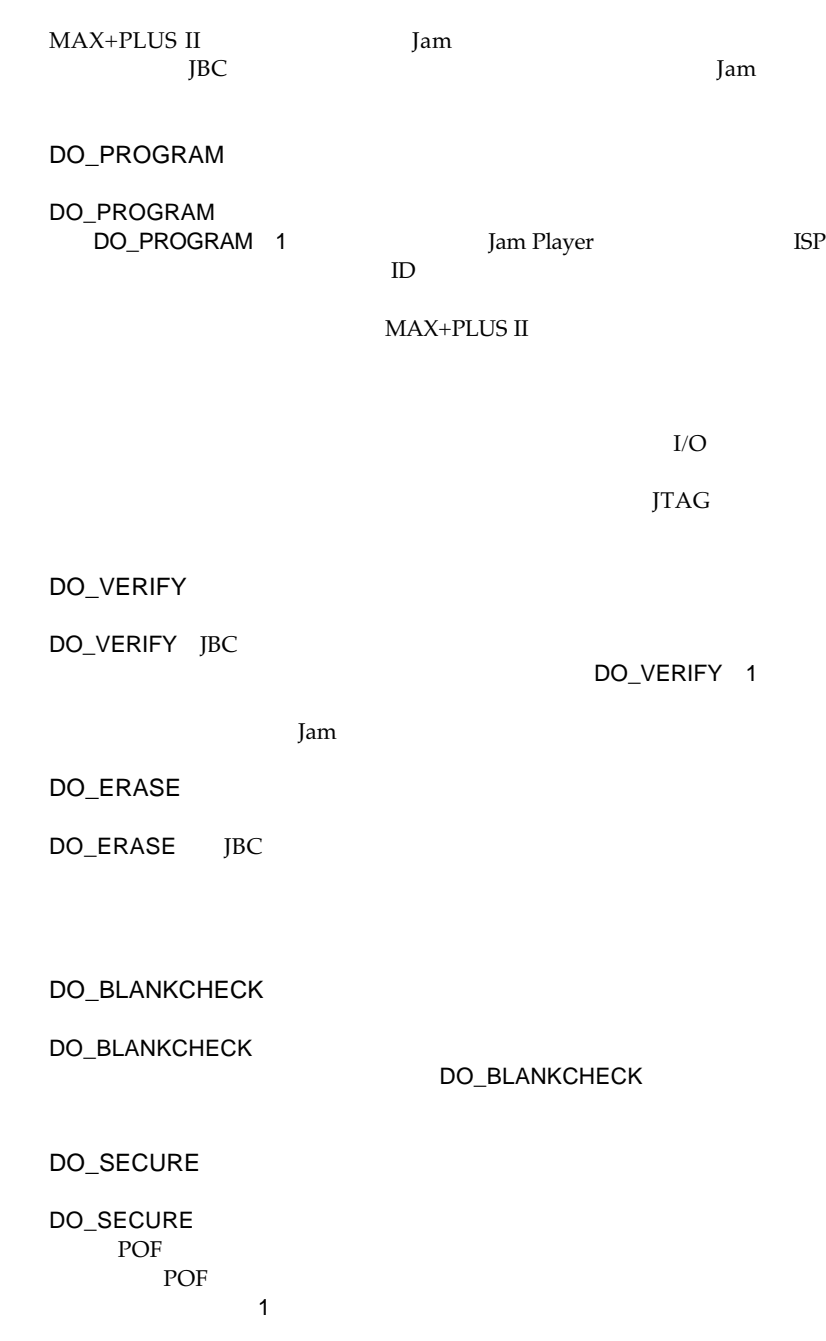

DO\_SECURE\_ALL DO\_SECURE\_ALL POF DO\_READ\_UES UES User Electronic Signature DO\_READ\_UES Jam Player UES DO\_READ\_UES 1 -dDO\_READ\_UES=1 Jam Player UES Jam Player printf jbi\_export( ) UES UES  $JTAG$ jbi -p378 -dDO\_READ\_UES=1 Altera.jbc FFFA FFFB 16 UES  $\mathbb{R}$ 

DO\_CONFIGURE

Language Specification

DO\_CONFIGURE SRAM

the system of the system of the system of the system of the system of the system of the system of the system of the system of the system of the system of the system of the system of the system of the system of the system o TBC TREATLY THE TREATLY SERVED ASSESSED.

 $\bullet$ <br> $\bullet$  $\bullet$  Jam Programming & Test

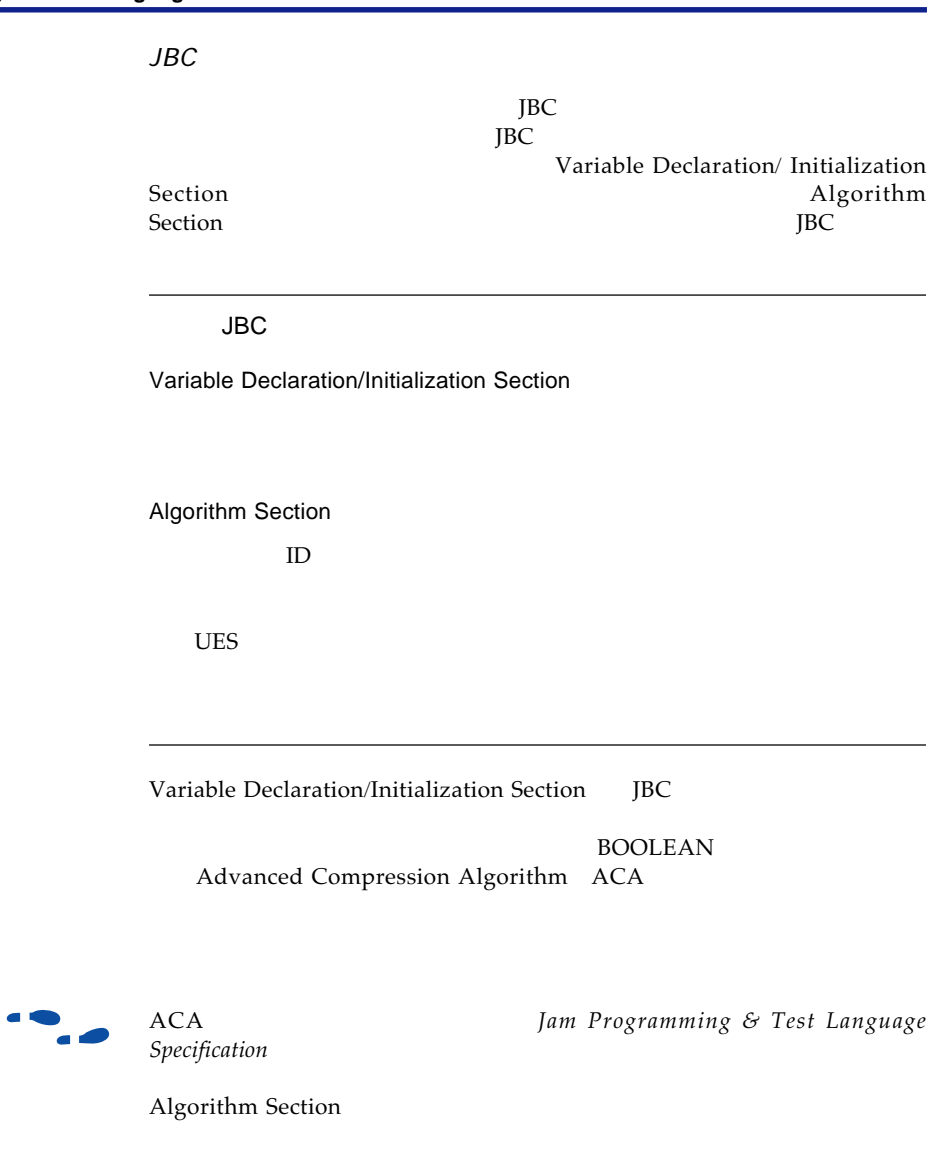

JTAG  $\overline{A}$ JTAG $\,$ 

Algorithm Section Blank-Check Verify

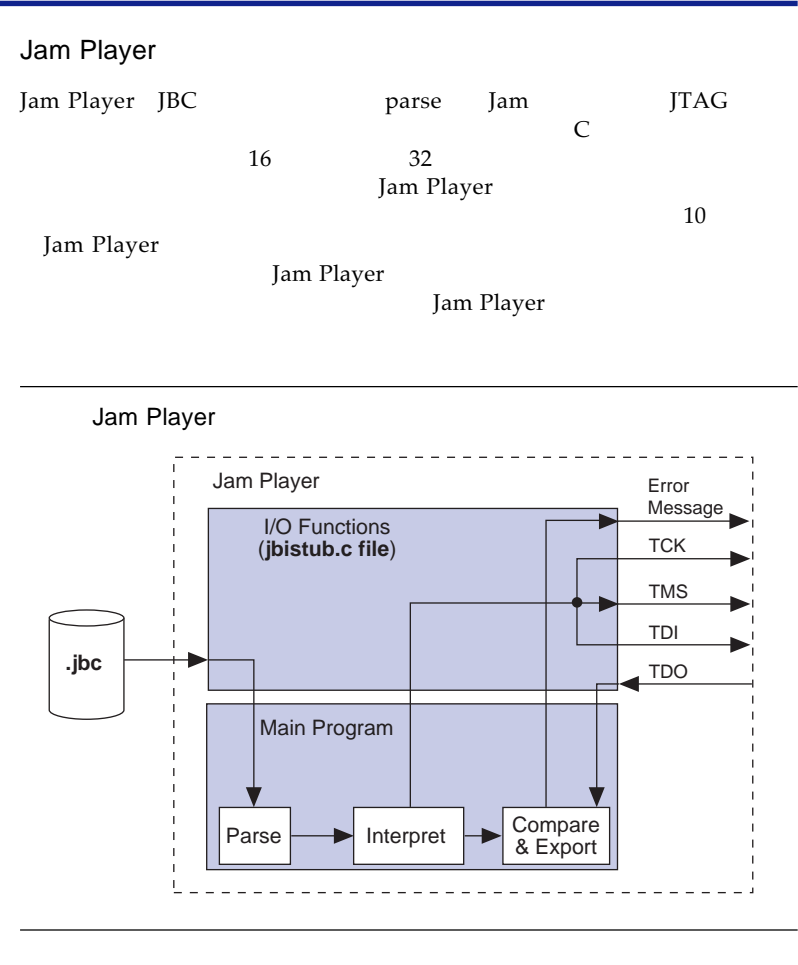

Jam Player

jbistub.c I/O です。この部分には、I/Oピンに対するアドレス、遅延ルーチン、オペレー

Jam Player JBC

JBC Jam Player

Jam Player ASCII Jam JBC

Jam Player

**Altera Corporation Page 9**

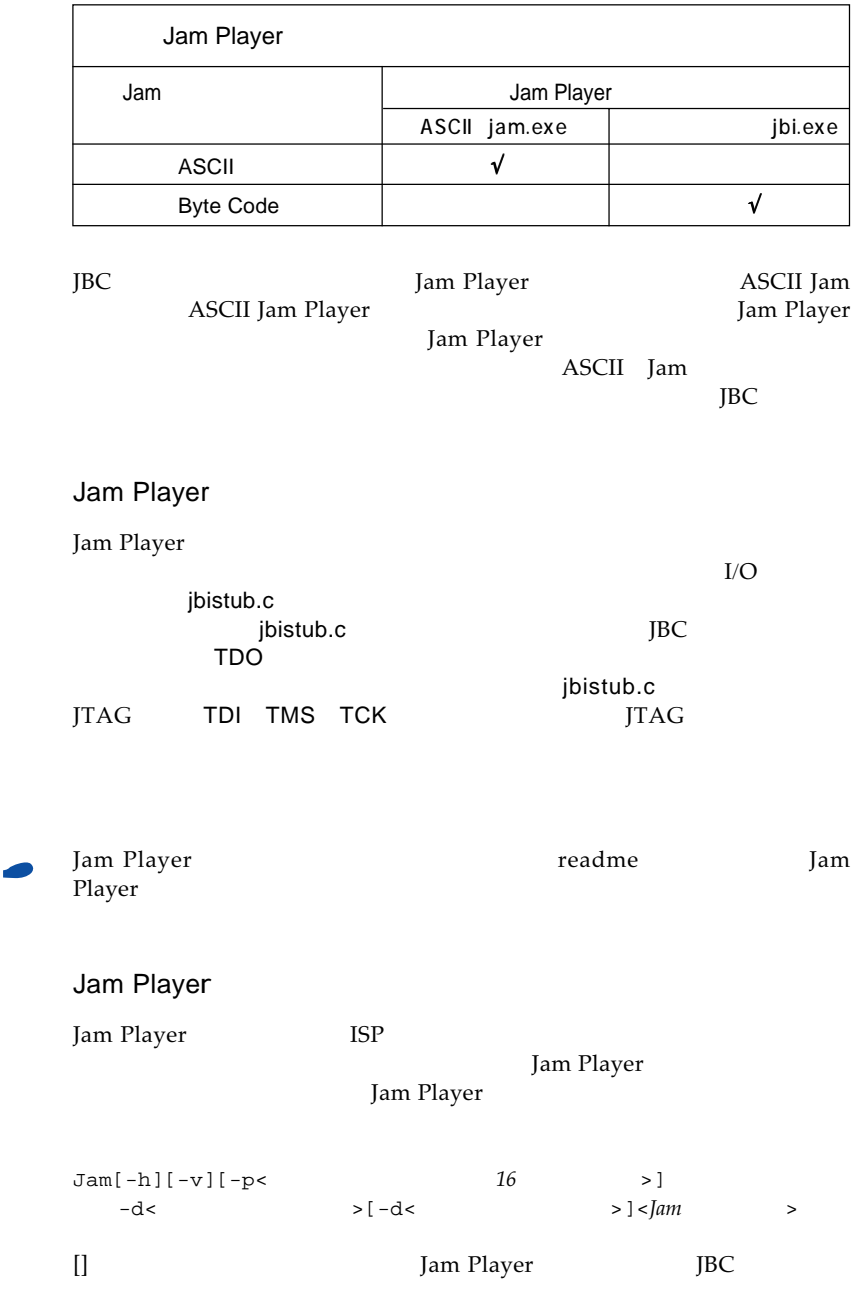

 $\bullet$ ā

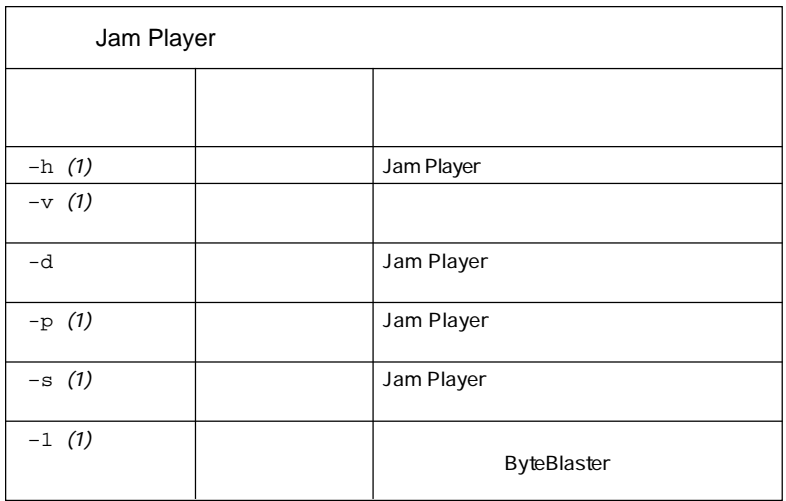

 $(1)$ 

 $-d$ 

Jam Player<br>-d  $-d$ 

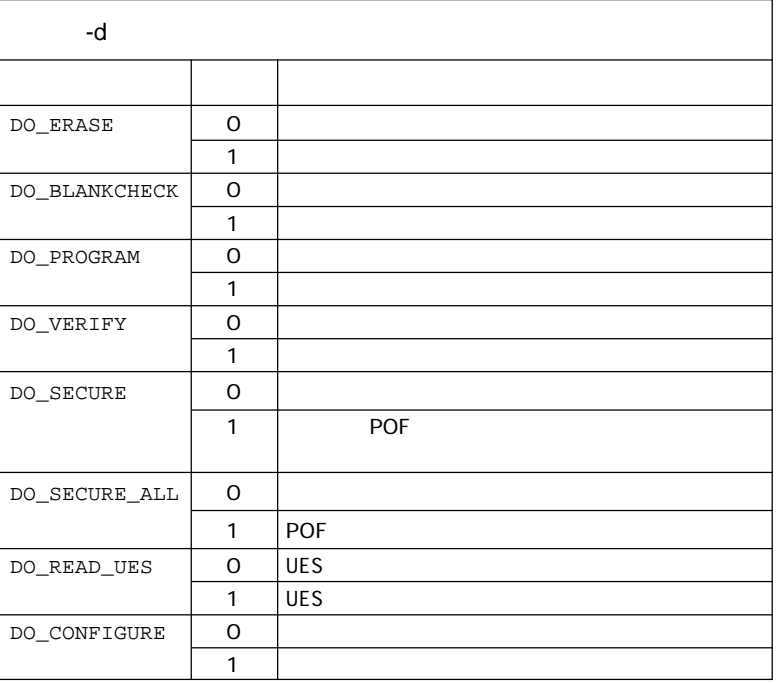

**Altera Corporation Page 11**

1. MAX+PLUS II

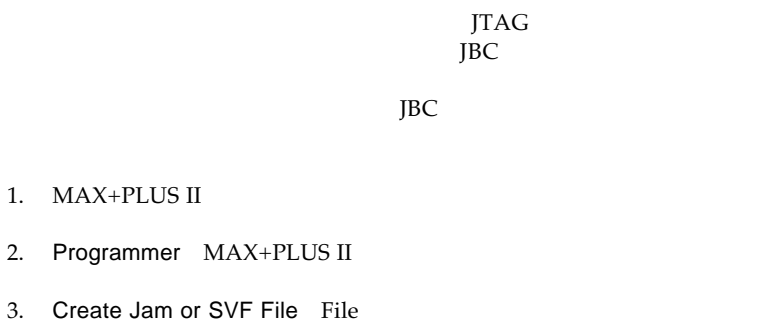

MAX+PLUS II JBC

ークスコマンのコマルキンの生まれではない。<br>コマルチ・プロトライルの生まれではなく、この生まれの生まれではなく、この生まれの生まれではなく、この生まれの生まれではなく、この生まれの生まれの生まれではなく、この生まれの生まれの生まれの生まれの生まれの生まれの生まれの

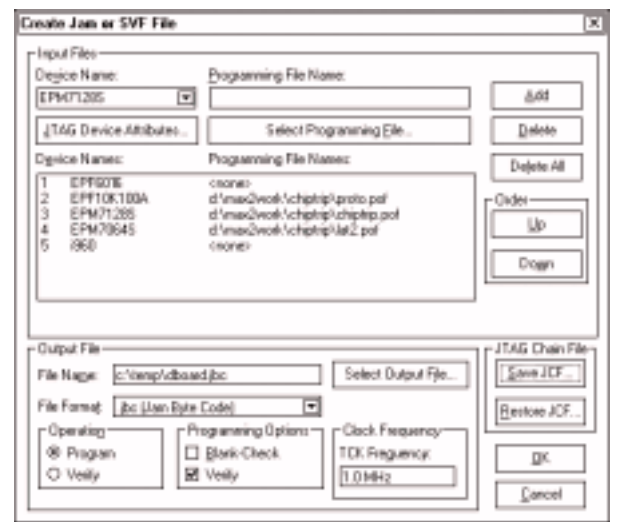

 $<$ *none*>

Jam Player

EPF10K100A

EPM7064S EPM7128S EPF6016 i960

jbi –v –p378 –dDO\_CONFIGURE=1 –dDO\_PROGRAM=1 –dDO\_VERIFY=1 dboard.jbc

**Page 12 Altera Corporation**

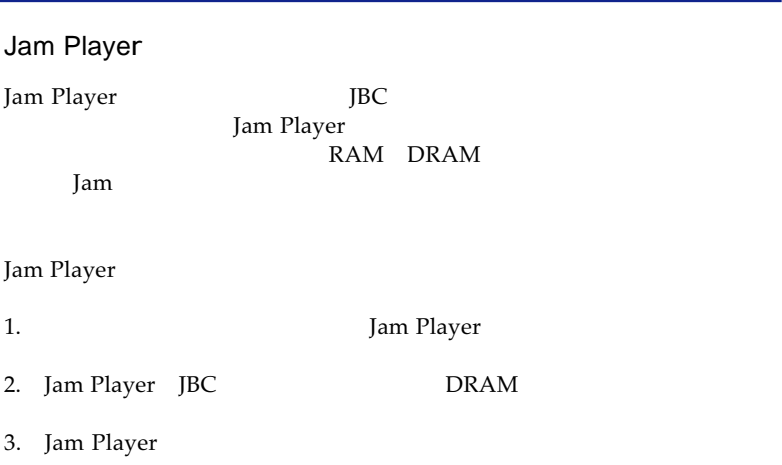

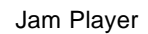

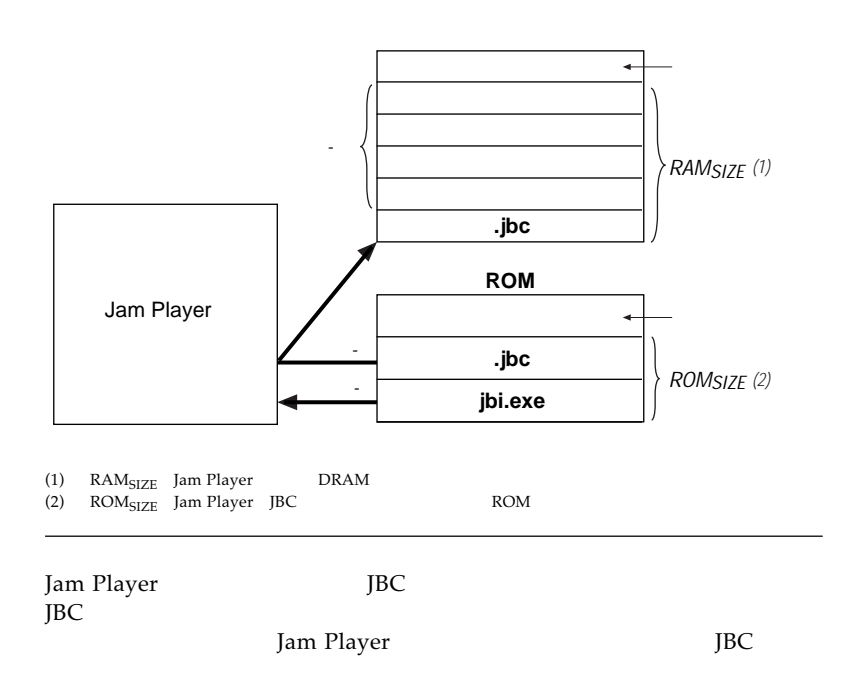

**AN 88: Using the Jam Language for ISP & ICR via an Embedded Processor** Jam Player  $\overline{J}$ BC たなされます。ストアされます。ストアされます。ストアされます。ストアされます。ストアされます。ストアされます。ストアされます。ストアされます。ストアされます。ストアされます。ストアされます。ストアされます。ストアされます。ストアされます。ストアされます。ストアされます。ストアされます。ストアされます。ストアされます。ストアされます。ストアされます。 FUSH TERRATIONS FOR STATE STATES AND THE VEHICLE STATES AND THE VEHICLE STATES AND THE VEHICLE STATES AND THE VEHICLE STATES AND THE VEHICLE STATES AND THE VEHICLE STATES AND THE VEHICLE STATES AND THE VEHICLE STATES AND T Jam Player JBC parse Jam Player JBC TBC TECHNOLOGY ROM Jam Player JBC ROM  $\text{ROM}_{\text{SIZE}} = \text{JBC File Size} + \text{Jam Player Size}$  $JBC$  $JBC$ JBC File Size =  $Alg + \sum_{k=1}^{N} Data$ *Alg*  $\frac{d}{dx}$ *Data* =  $\frac{1}{2}$  $k$  $N$  $JBC$  $\pm 10\%$  $JBC$ 

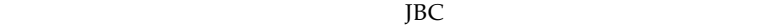

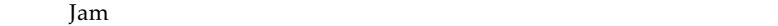

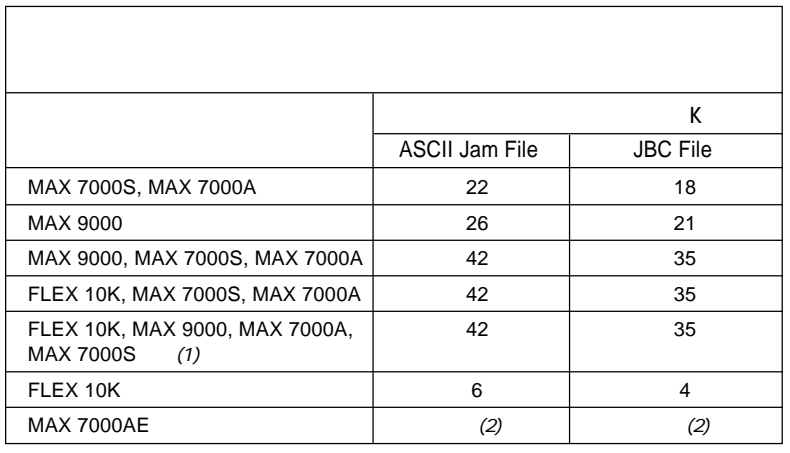

 $(1)$  FLEX 10K

FLEX 10K

MAX 9000 MAX 7000A MAX 7000S

(2) MAX 7000AE

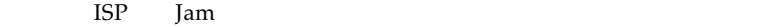

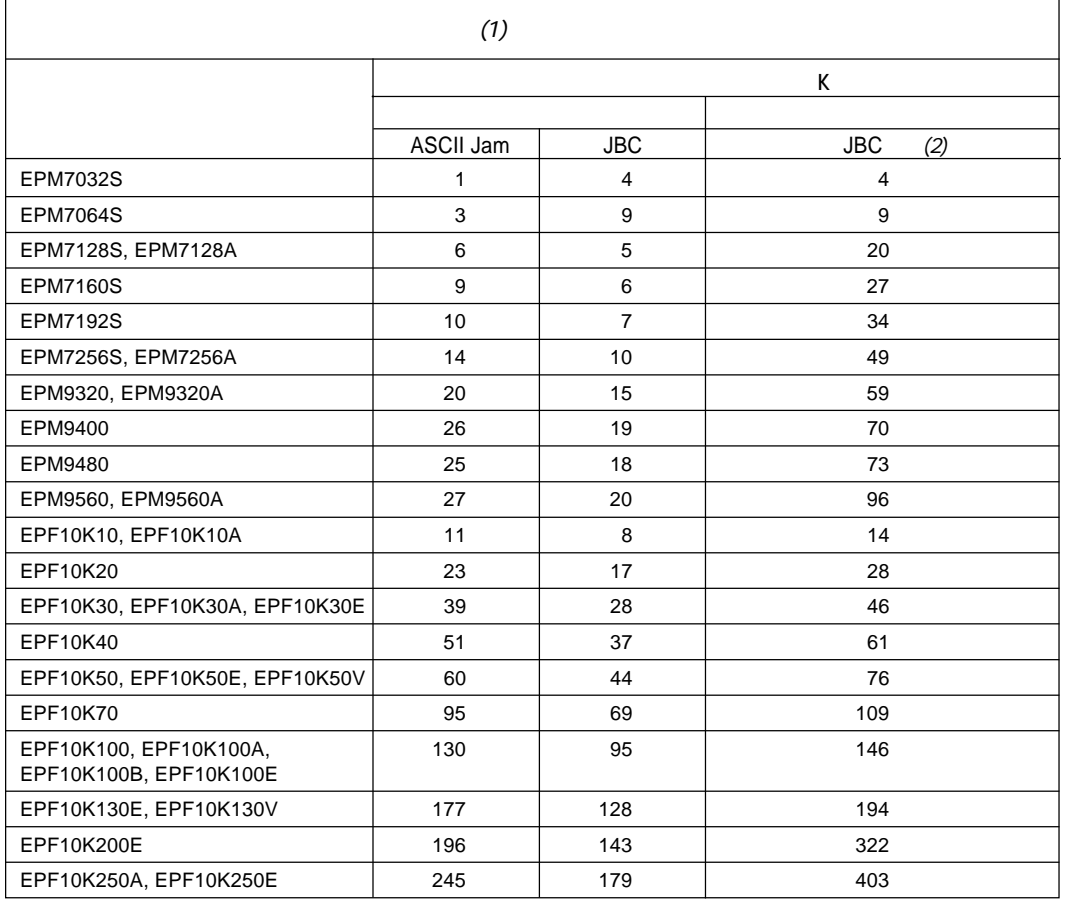

 $(1)$  MAX 7000AE

(2)  $\qquad$   $\qquad$   $\qquad$  JBC

# JBC Jam Player

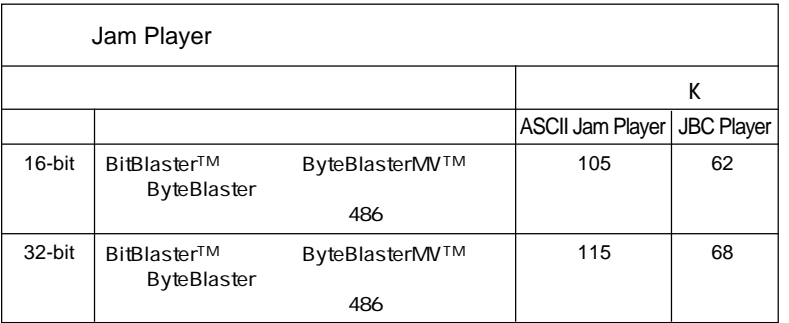

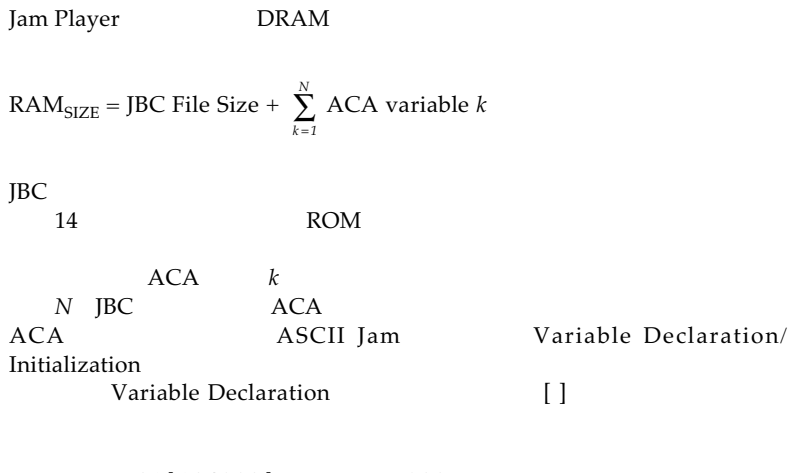

BOOLEAN A21[104320] = ACA mB300u...

 $ACA$   $104,320$ 

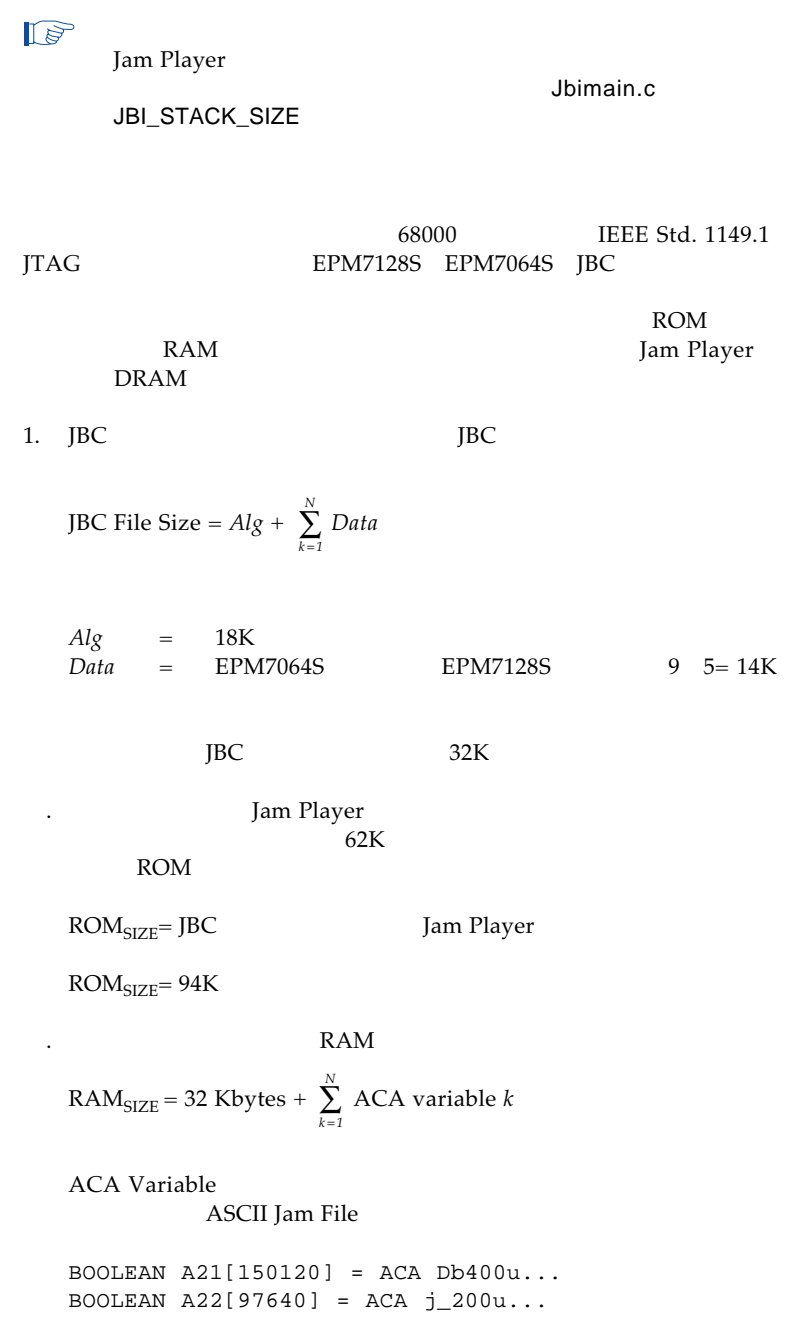

には、これます。<br>RAM

DRAM  $RAM_{SIZE} = 32$  Kbytes + 30 Kbytes = 62 Kbytes 150,120 bits + 97,640 bits 8 <u>bits</u><br>byte =30 Kbytes

Jam ROM RAM RAM

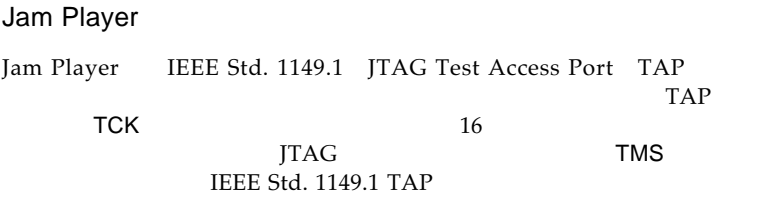

## **JTAG TAP**

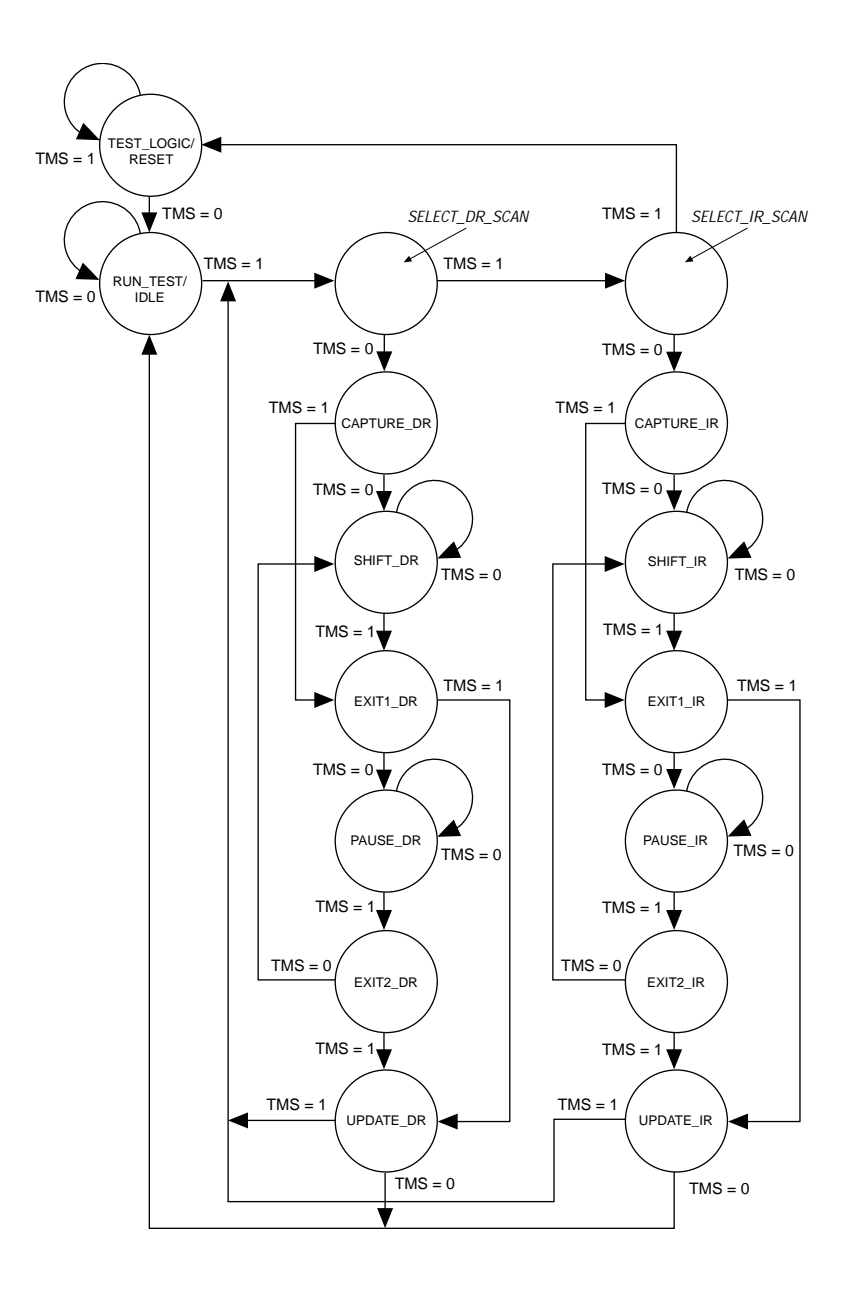

TAP

# IEEE Std. 1149.1

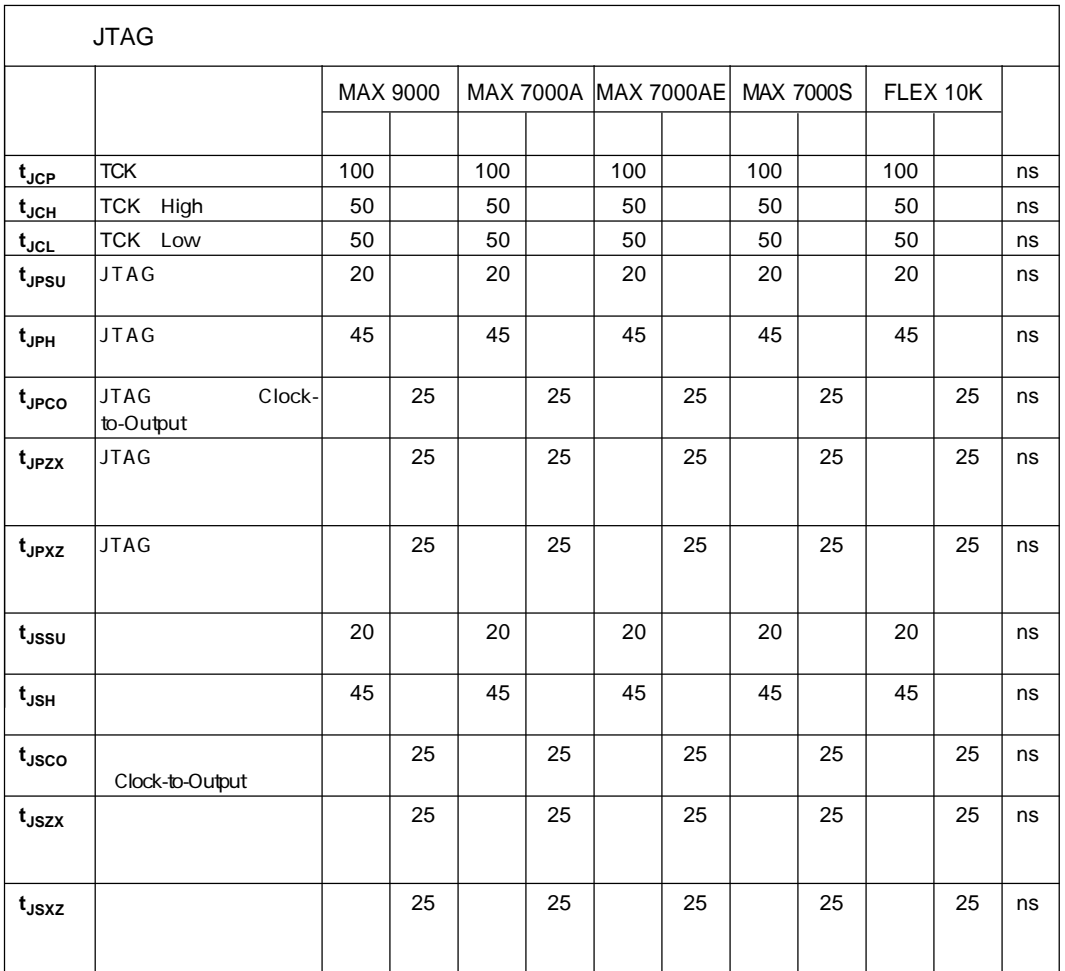

 $10$ 

Jam Player

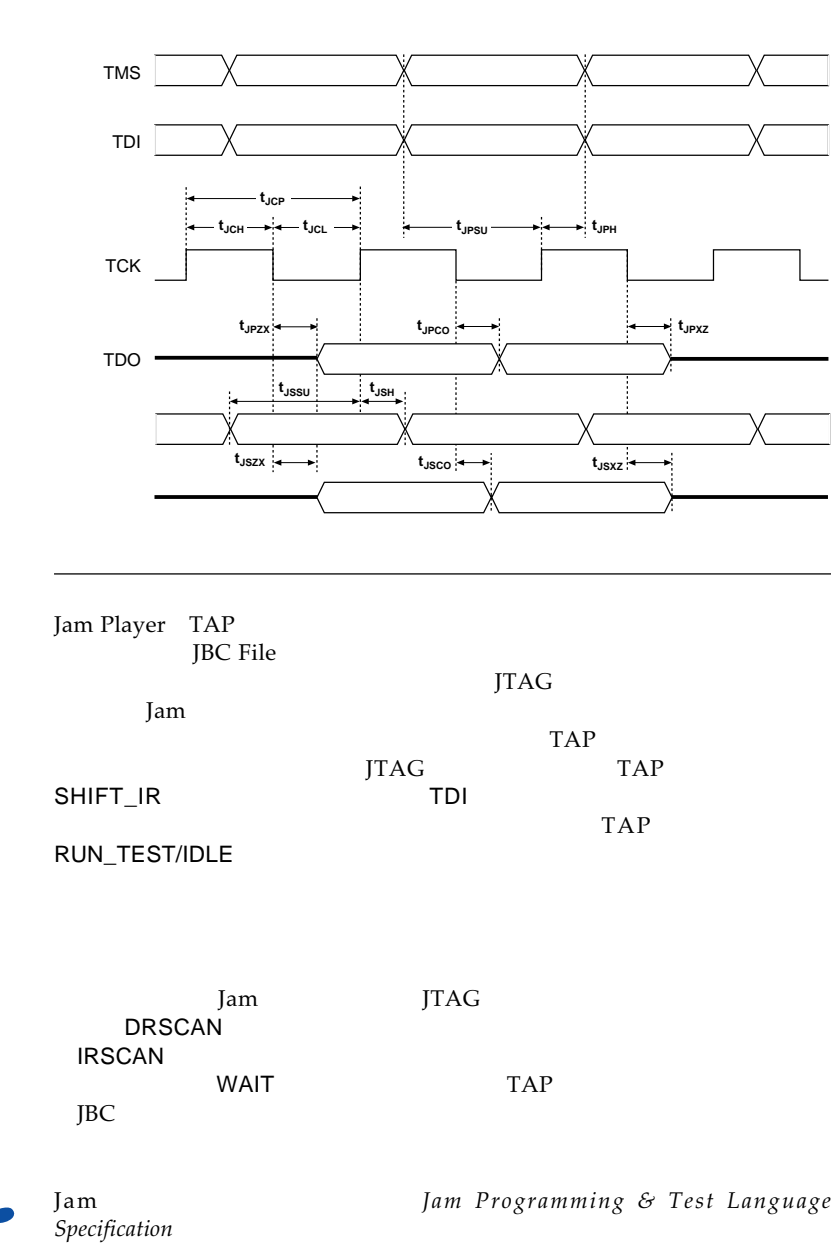

10 JTAG

a.

11 Jam Player JBC Parse DRSCAN IRSCAN WAIT Jam Player TCK TMS TDI DRSCAN IRSCAN WAIT STATES STATES AND MONOGRAPHIC UNITS AND MONOGRAPHIC UNITS AND MONOGRAPHIC UNITS AND MONOGRAPHIC UNITS AND MONOGRAPHIC UNITS AND MONOGRAPHIC UNITS AND MONOGRAPHIC UNITS AND MONOGRAPHIC UNITS AND MONOGRAPHIC UNITS AND M

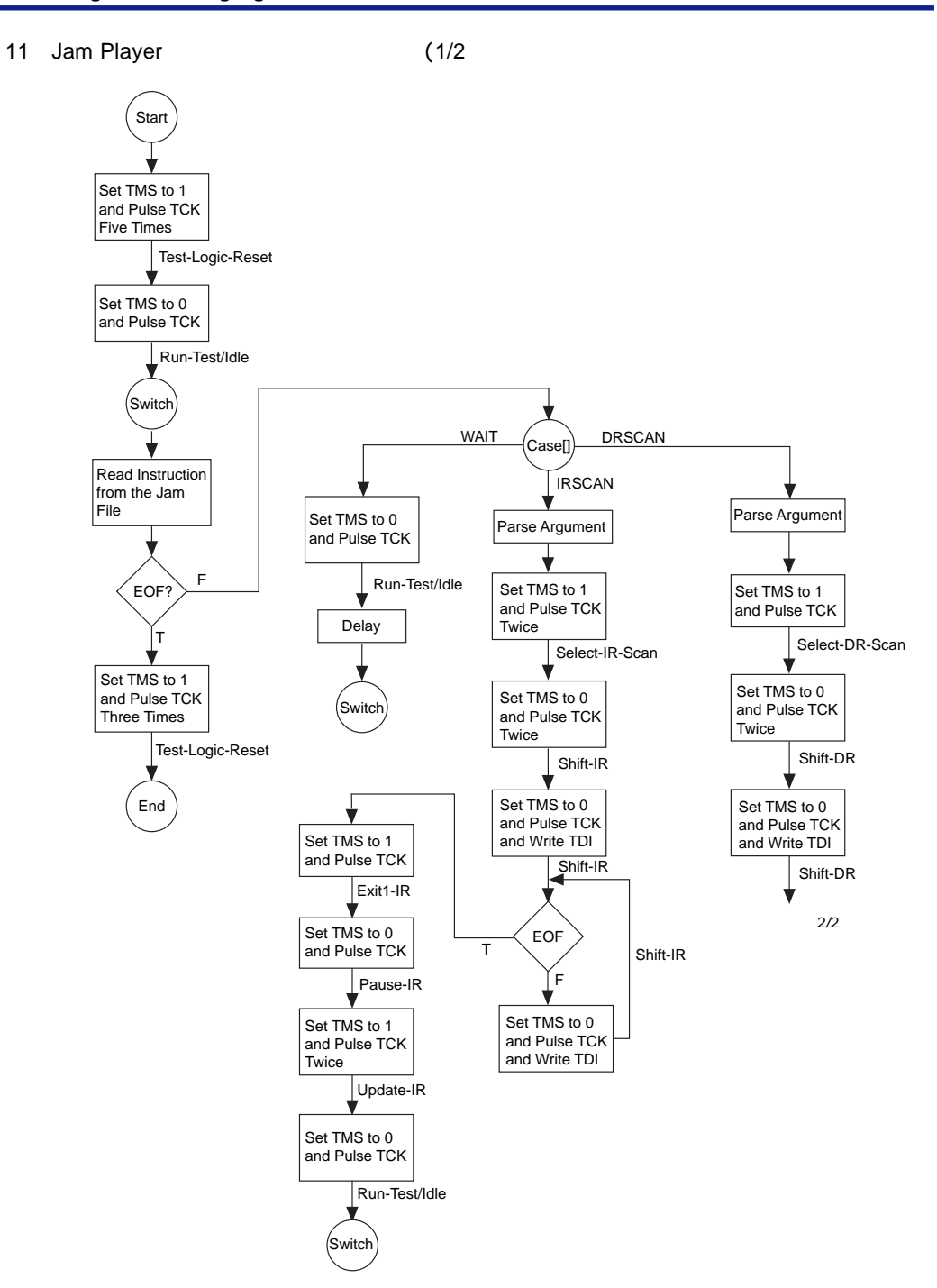

**Page 24 Altera Corporation**

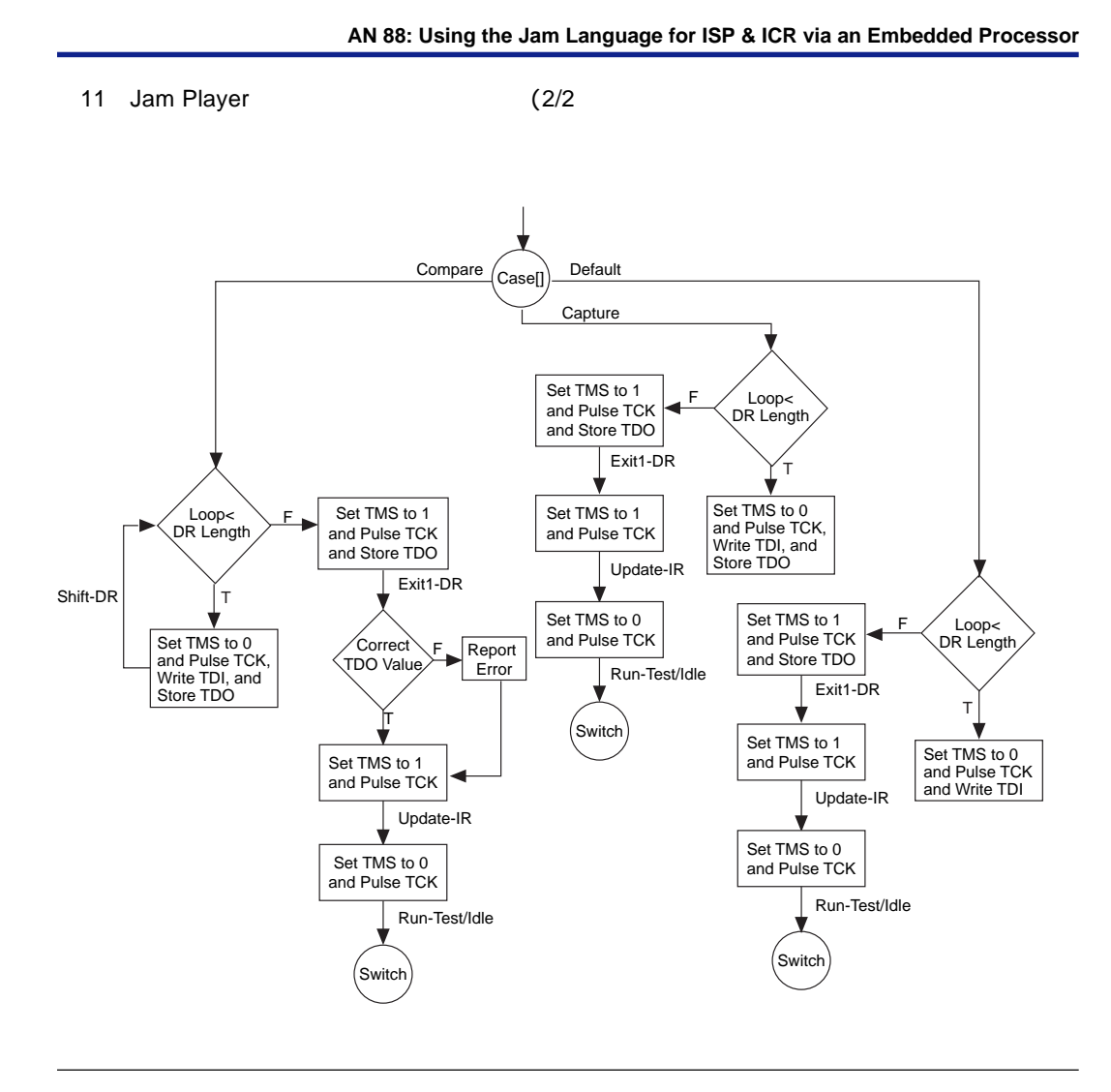

エンベデッド・プロセッサによるイン・システム・プログラミングやICR

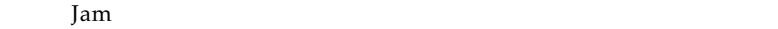

ISP ICR Jam

Altera Jam MAX MAX 9000 MAX 9000A MAX 7000A MAX 7000AE MAX 7000S MAX MAX+PLUS MAX+PLUS II FLEX FLEX 10K FLEX 10KA EPM7032S EPM7032A EPM7064S EPM7064A EPM7128S EPM7128A EPM7160S EPM7192S EPM7256S EPM7256A EPM9320 EPM9320A EPM9400 EPM9480 EPM9560 EPM9560A EPF10K10 EPF10K20 EPF10K30 EPF10K40 EPF10K50 EPF10K70 EPF10K100 EPF10K130A EPF10K250A BitBlaster ByteBlaster ByteBlasterMV Altera Corporation trademark service mark trademark **External and trademark** trademark Altera warrants

performance of its semiconductor products to current specifications in accordance with Altera's standard warranty, but reserves the right to make changes to any products and services at any time without notice. Altera assumes no responsibility or liability arising out of the application or use of any information, product, or service described herein except as expressly agreed to in writing by Altera Corporation. Altera customers are advised to obtain the latest version of device specifications before relying on any published information and before placing orders for products or services.

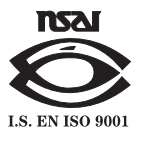

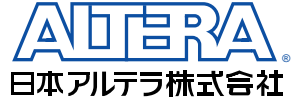

〒163-0436

2-1-1<br>261 261<br>TEL. 03-3340-9480 FAX. 03-3340-9487 http://www.altera.com/japan/

#### **Altera Corporation**

101 Innovation Drive, San Jose, CA 95134 TEL : (408) 544-7000 http://www.altera.com

**Page 26 <b>Altera Corporation** 26 **Altera Corporation** 26 **Altera Corporation** 26 **Altera Corporation** http://www.altera.com